**TCPing With License Code Free Download [32|64bit]**

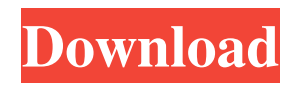

## **TCPing Crack**

This is a simple console utility that you can use to prove network connectivity over TCP port 46250. This utility is being written so that it can be cross platform compatible.When California lawmakers considered a bill that would ban the possession of violent videogames last year, it was blocked by a Republican state senator who objected to the classification of the legislation, according to a report in the Los Angeles Times. The bill, HB 483, was introduced by Assemblyman Adam Gray in the California legislature on January 13th, 2013. "It was about taking gaming to a new level in a state where video games have been a valuable player in the entertainment industry," Gray told the Los Angeles Times. "The common sense thing to do is to ban certain games that are violent." The bill would have raised the age restrictions to 14 years old, imposed a \$100 fine on people caught with violent games, and required retailers to send the FBI warnings on the sale of violent games. But Senator Leland Yee, a former police officer, introduced an amendment to the bill, ostensibly to "to improve the bill," according to the article. "Yee said he considered the bill too broad and thought the bill would go too far, and he had reservations about whether the government should be regulating video games at all," the Los Angeles Times reported, based on a transcript of the amendment introduced to the bill. "Yee said he was particularly concerned about the bill's ban on video games classified as

violent." After the amended bill, co-authored by Gray, passed, Yee said on Facebook that he had voted against the bill. "I believe the people of California should have the right to access and choose what content they want to buy and view on their televisions and the Internet," he posted. "As an ex-cop I grew up with and with my many friends in the law enforcement community we were all aware of the dangers of watching and playing violent video games in the home. When I go to church on Sunday I am aware of the dangers of violent video games when I go out to have fun. Many of us have started our own businesses and paid to join all sorts of sports teams and asked to have the responsibility of doing these jobs." "It is a complete falsehood that I voted against any bill that would have the goal of banning violent video games," he said. "In fact, I spoke out against this video game bill calling on the Bureau of Alcohol, Tobacco and Firearms to help me

**TCPing Crack + Keygen For (LifeTime) Free Download (2022)**

TCPing Download With Full Crack is an asynchronous/nonblocking TCP ping tool. The timing is measured when the message is sent. So from the time the message is sent to the time it is received is a delay, and the message is not processed if it takes longer than 10 seconds. TCPing 2022 Crack Key Features: + Asynchronous and non-blocking + Uses WinSock - Works on XP, 2000, Me, Server 2003, Vista and Windows 7 + Supports and supports IPv4 and IPv6 - Has been tested with

localhost, localhost:100, and localhost:100000 with IPv4 and  $IPv6 + Writes$  a message to log file  $+$  Can be used from within Python (TCPing Activation Code) + Allows the user to specify a delay (in seconds), use the default (which is 10s), or optionally use a period string (e.g. '1s' or '3s') + Timings are measured from the time the message is sent to when the server responds to the client + Asynchronous usage makes the program use very little CPU (server process) and little RAM (client process) + Email and other use cases can be handled with the help of the built in smtp module (Python.org) + Parses the log file and writes it to your clipboard + Allows the user to specify a response message, which can be as useful as the times + Allows the user to specify a response timeout, which defaults to 10 seconds + Allows the user to specify if it should try to resolve the host name by pinging (no response timeout, no response message) + Supports IPv4 and IPv6 on every version of windows + Supports remote connections over the internal network and remotely from outside the local network + Sends a test-ping from the initial connection to the service to be ping-ed Scheme is, I believe, the default, and I certainly don't know how to increase the range. Quote Documentation, Source Code, and License License Copyright (c) 2010-2013 Bishal Ashwin, Design2Hack This program is free software: you can redistribute it and/or modify it under the terms of the GNU General Public License as published by the Free Software Foundation, either version 3 of the License, or (at your option) any later version. This program is distributed in the hope that it

will be useful, 09e8f5149f

Usage: tcping [-n ] [-i ] [-p ] [-l ] [-n ] TcpPing(IP Address:port) With a couple parameters, you can ping IP or hostname. numping means you don't want to change the window size between pings. (default is 10) lengting means to keep the buffer long enough to ping the number you specify.

TcpPing(Hostname:port) Hostname can be a IP or a DNS hostname. TCP connections must be enabled on the port number. [Options] -h Display the usage screen -n turns off pinging after this many seconds -i enters the given IP address -p enters the given port number -l sets the buffer length to be longer than the ping packet -d sets the timing divider to be used by adding it to the time delay -g sets the delay for sending the ping packet to be random (time between [0,1]) -f forces any existing host to become the new hostname if there is any -r randomly set the window size for sending the ping packet to be between (remaining window size - number sent  $+1$ ) and (remaining window size - number sent) -b the buffer number for the ping packet (defaults to 2) -p the ping packet size for the ping packet -w the buffer size for the keep alive packet (defaults to 5) If you need more info regarding hostname resolution. Example: TcpPing -w 5 -i 10.12.12.12 -n 2 This will ping for two seconds, then stop. TcpPing -g 1 -i 12.34.56.78 -p 80 This will ping for 5 seconds (random time between [0,1]) TcpPing -i 12.34.56.78 -n 1 This will ping for 1 second.

TcpPing -d 0.1 -i 10.12.12.12 -n 2 This will ping for 2 seconds (delays random time between [0,1]) TcpPing -r 3 -i 10.12.

**What's New in the TCPing?**

TCPing is a tool that can be used to passively monitor a service on a host. It can be used to identify when a service is available, when it goes down, and when it comes back up. TCPing supports both TCP and UDP pings for increased flexibility. TCPing uses the Windows Socket API to connect to a port on a host. The TcpConn class is implemented for socket operations. A TcpPing object is created which can be used to send, receive, and perform pings. TcpPing events are used to monitor the life cycle of the service and can be customized with additional conditions to your specific needs. TcpPing can be used in conjunction with other programs using TCP to monitor status of services on a host. The built in event log can be configured to push monitoring data to a log file.The present invention relates to a device for securing a spare tire to a side of a vehicle. When a vehicle is parked and a spare tire needs to be secured to the vehicle, it is a common practice to use a tire changing kit. Such a tire changing kit is a separate item of equipment and usually includes a heavy steel wheel rim with a tire mounted thereon. The wheel rim and tire are then driven into a vehicle wheel well where the tire is retained by chocking the wheel within the wheel well. Removing the wheel rim and tire from the wheel well after use is a difficult task. To accomplish this task, one

must engage the tire bead with a portion of the wheel rim, lift the tire off the rim, and pull the tire off the rim. In many circumstances, the task may be performed by one individual. However, when the vehicle is being towed, the task may be particularly cumbersome. Typically, an individual towing the vehicle will place a rope or belt under the vehicle and lift the vehicle and tire off the ground. As can be readily seen, this can be very strenuous and fatiguing for one person. Other tire changing kits are also commercially available, but are of little advantage in view of the difficulties that are associated with them. When a user attempts to load such a device onto a vehicle, there is a possibility of damaging the vehicle. Also, the weight of a tire rim and tire can cause the vehicle to tip when lifted to such a height that the tire is over the ground. As a result, the vehicle may become damaged or the tire may roll off of the vehicle.Q: How to avoid unwanted whitespace between labels

**System Requirements For TCPing:**

Minimum: OS: Windows XP/ Vista/ 7/ 8/ 10 Processor: 1.6 Ghz Intel Pentium 4, Intel Core2 Duo or Athlon 64 X2 dual core, AMD Athlon X2 64 dual core Memory: 256MB RAM Hard Disk: 5MB free Hard Disk Space Video Card: 32MB Video RAM D- Subsystem: Soundblaster Live! Video Card: Intel Core 2 Duo, nVidia GTX 560 or ATI Radeon 5870 DirectX: Version 9

<https://transitdamagerepairs.com/wp-content/uploads/2022/06/FontAgent.pdf> <https://www.sartorishotel.it/winamp-remote-crack-product-key-full-download/> [https://www.palup.com/upload/files/2022/06/meVCEnQUF2DNH2U1cOfh\\_08\\_3d81c8d3b1dfb7138c1edc589acbbe39\\_file.pd](https://www.palup.com/upload/files/2022/06/meVCEnQUF2DNH2U1cOfh_08_3d81c8d3b1dfb7138c1edc589acbbe39_file.pdf) [f](https://www.palup.com/upload/files/2022/06/meVCEnQUF2DNH2U1cOfh_08_3d81c8d3b1dfb7138c1edc589acbbe39_file.pdf) [https://skilled-space.sfo2.digitaloceanspaces.com/2022/06/Documents\\_icons.pdf](https://skilled-space.sfo2.digitaloceanspaces.com/2022/06/Documents_icons.pdf) <https://expressionpersonelle.com/uifriend-crack-keygen-full-version-win-mac/> <https://library.big-bee.net/portal/checklists/checklist.php?clid=3745> <https://www.swbiodiversity.org/seinet/checklists/checklist.php?clid=72750> <https://medlifecareer.com/?p=12756> <https://atmosphere-residence.ro/spotlight-on-windows-with-serial-key/> <https://swbiodiversity.org/seinet/checklists/checklist.php?clid=72751> <https://tejarahworld.com/tgv-media-downloader-crack-download-pc-windows-april-2022/> <http://www.happytraveler.it/wp-content/uploads/2022/06/fabilat.pdf> <http://theinspirationseekers.com/portable-screengrab-7-0-7-crack-free-download/> <https://awinkiweb.com/n-joy-radio-license-code-keygen-updated-2022/> [https://artsguide.ca/wp](https://artsguide.ca/wp-content/uploads/2022/06/MyMoviesxml_Genre_Generator_For_Media_Browser__Crack__WinMac_Updated_2022.pdf)[content/uploads/2022/06/MyMoviesxml\\_Genre\\_Generator\\_For\\_Media\\_Browser\\_\\_Crack\\_\\_WinMac\\_Updated\\_2022.pdf](https://artsguide.ca/wp-content/uploads/2022/06/MyMoviesxml_Genre_Generator_For_Media_Browser__Crack__WinMac_Updated_2022.pdf) <https://videospornocolombia.com/bitbeamer-crack-mac-win/> <http://86shirts.com/?p=227707> [http://seti.sg/wp-content/uploads/2022/06/Toon\\_Boom\\_Storyboard\\_Pro\\_3D\\_Crack\\_\\_\\_Full\\_Product\\_Key\\_Free\\_3264bit.pdf](http://seti.sg/wp-content/uploads/2022/06/Toon_Boom_Storyboard_Pro_3D_Crack___Full_Product_Key_Free_3264bit.pdf) <https://delcohempco.com/2022/06/07/manga-grapper-crack-download-for-windows-2022-new/> <http://fixforpc.ru/batch-date-converter-crack-license-keygen-32-64bit/>